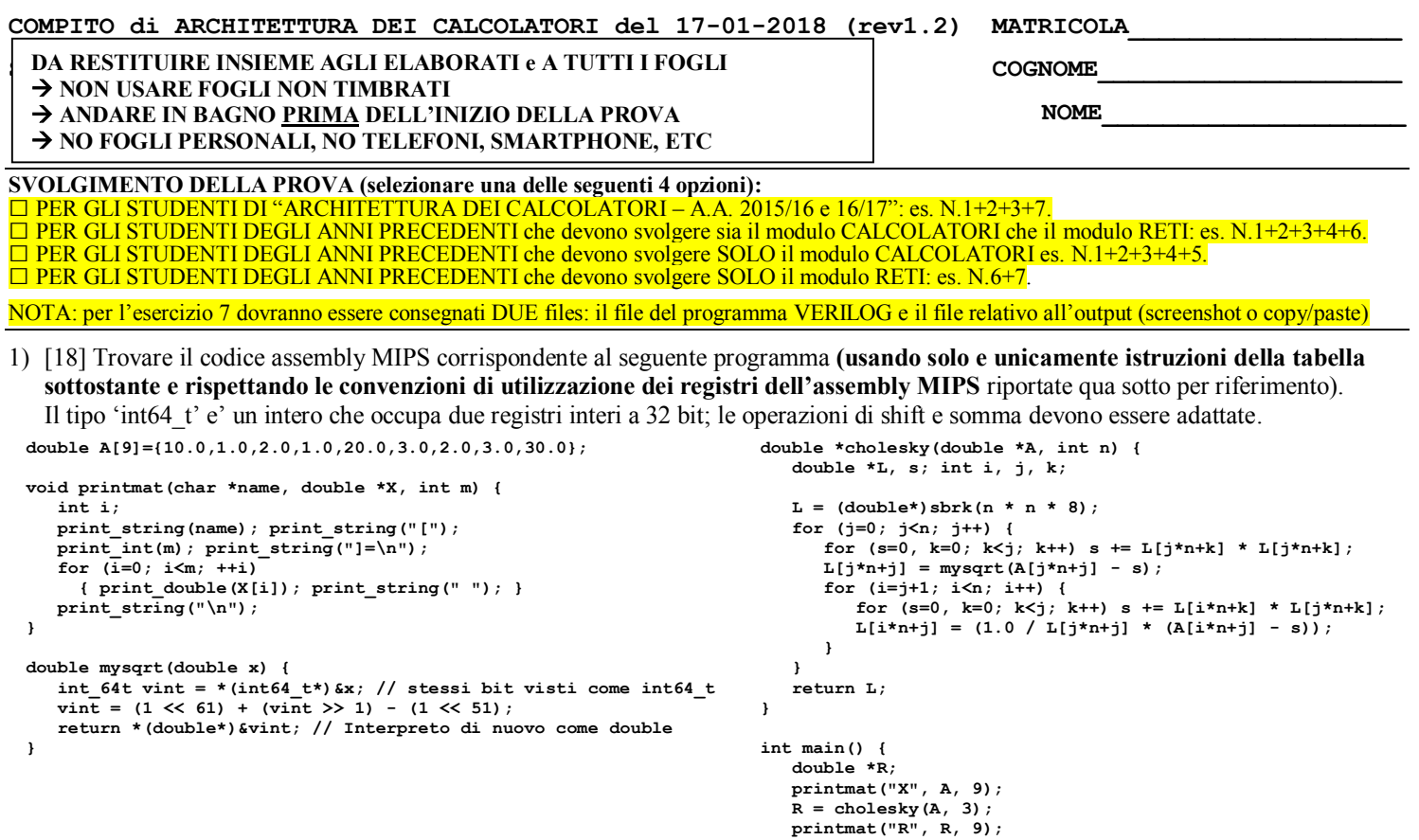

2) [8] Si consideri una cache di dimensione 64B e a 2 vie di tipo write-back/write-non-allocate. La dimensione del blocco e' 8 byte, il tempo di accesso alla cache e' 4 ns e la penalita' in caso di miss e' pari a 40 ns, la politica di rimpiazzamento e' FIFO. Il processore effettua i seguenti accessi in cache, ad indirizzi al byte: 124, 169, 167, 245, 183, 119, 235, 163, 288, 309, 310, 308, 213, 196, 377, 166, 362, 233, 163, 169. Tali accessi sono alternativamente letture e scritture. Per la sequenza data, ricavare il tempo medio di accesso alla cache, riportare i tag contenuti in cache al termine, i bit di modifica (se presenti) e la lista dei blocchi (ovvero il loro indirizzo) via via eliminati durante il rimpiazzamento ed inoltre in corrispondenza di quale riferimento il blocco e' eliminato.

**}** 

3) [4] Assemblare il seguente programma MIPS, utilizzando la tabella sottostante e riportando il formato utilizzato e i valori in esadecimale di ciascun campo di quel formato (es. LW \$2,  $0(1) \rightarrow$  FORMATO I: 23 1 2 0); il programma viene caricato all'indirizzo standard 0x0040'0000:

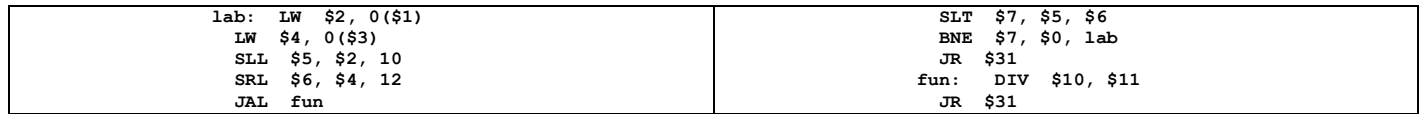

4) (non assegnato)

```
5) (non assegnato)
```
- 6) (non assegnato)
- 7) [8] **Realizzare** in Verilog (per studenti 2014 e anni precedenti --> v.nota finale) sia un ripple counter a 4-bit che il relativo testbench: il clock ha un periodo di 10ns; il segnale \_reset e' attivo basso: resta alto per 5ns, basso per 20ns, e poi ritorna alto per 600ns. Il contatore inizia il conteggio producendo sull'uscita Q il valore binario 0000 quando il segnale di /reset e'attivato, appena disattivato il /reset il conteggio prosegue. **Tracciare il diagramma di temporizzazione** come verifica della correttezza dell'unità riportando i segnali clock, /reset, uscita Q per la durata complessiva (625ns). Nota: si può svolgere l'esercizio su carta oppure con ausilio del simulatore salvando una copia dell'output (diagramma temporale) e del programma Verilog su USB-drive del docente. (Per studenti 2014 e anni precedenti descrivere il comportamento di questa rete e disegnare líntero diagramma di temporizzazione, come sopra specificato).

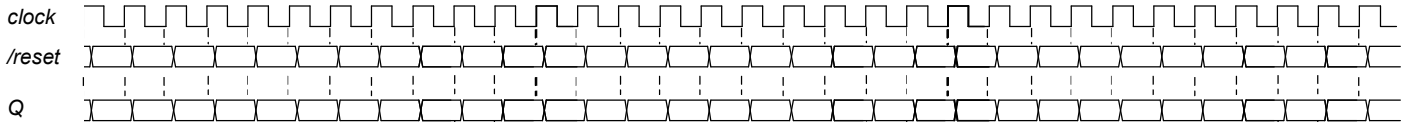

# COMPITO di ARCHITETTURA DEI CALCOLATORI del 17-01-2018 (rev1.2) MATRICOLA

## SOLUZIONE

COGNOME

**NOME** 

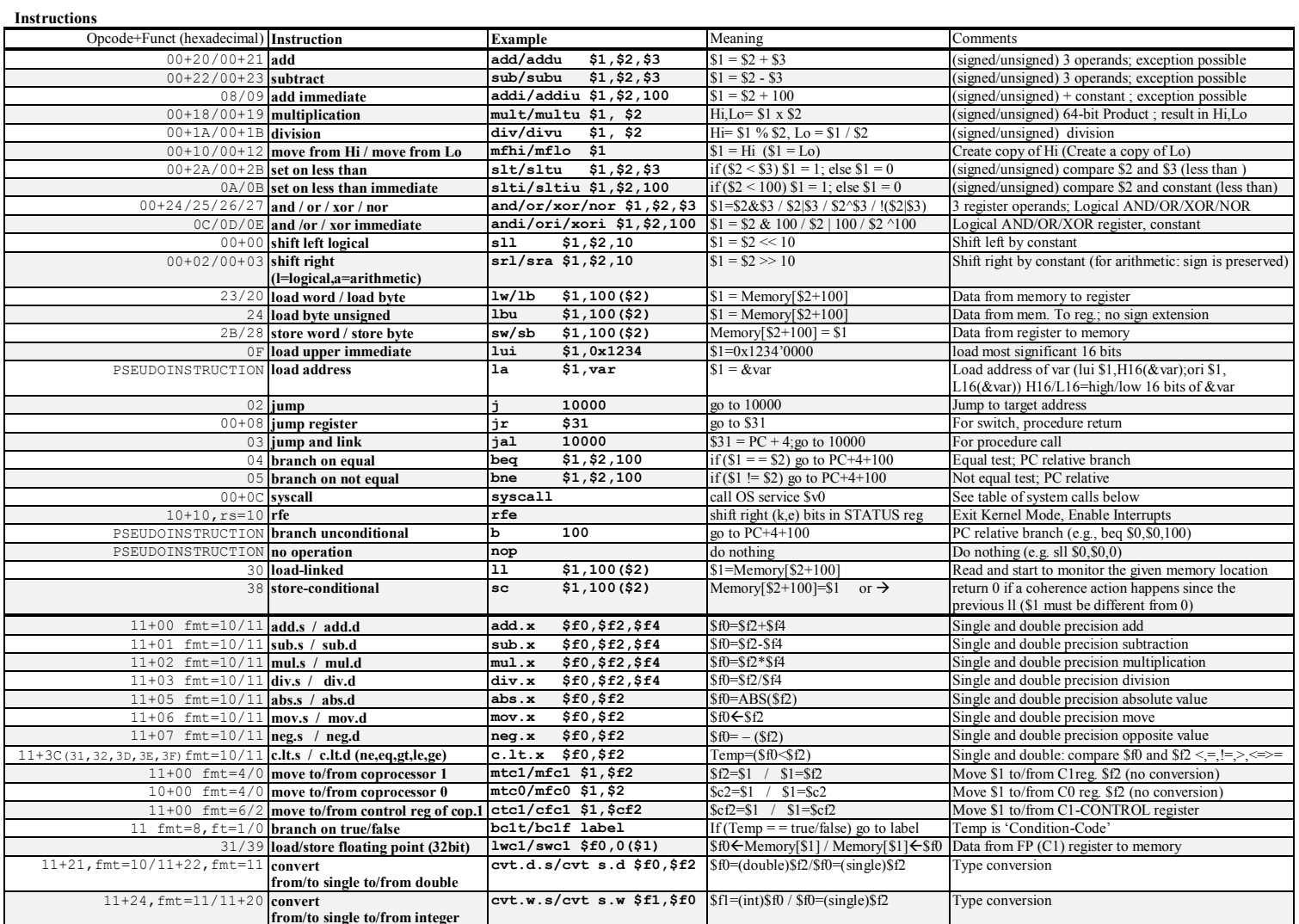

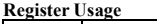

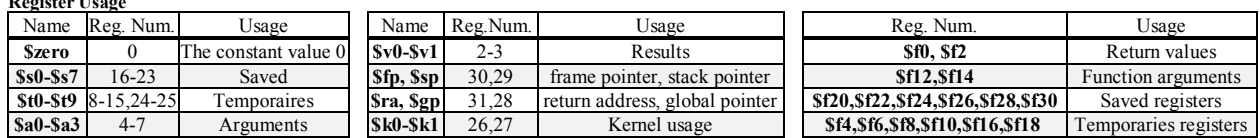

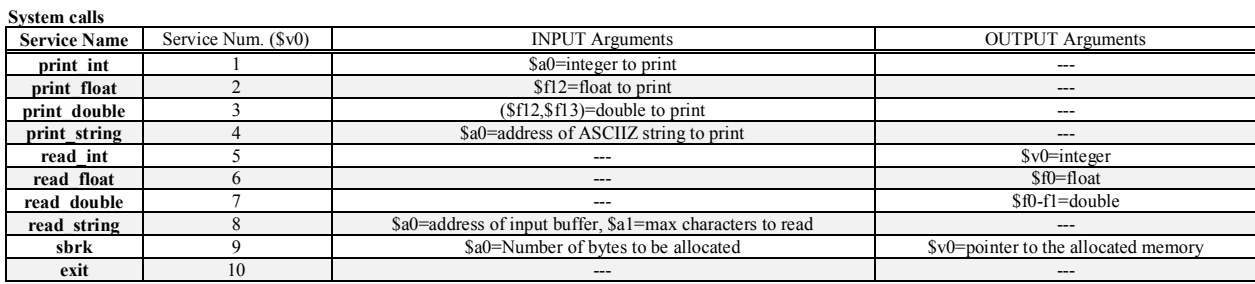

### COMPITO di ARCHITETTURA DEI CALCOLATORI del 17-01-2018 (rev1.2) MATRICOLA

#### **SOLUZIONE**

ESERCIZIO 1) .data .double 10.0, 1.0, 2.0<br>.double 1.0, 20.0, 3.0<br>.double 2.0, 3.0, 30.0<br>.double 1.0  $A:$  $uno:$ paropen: .asciiz "["<br>paropen: .asciiz "["<br>parclose: .asciiz "]=\n" newline: .asciiz "\n" spc: .asciiz " "<br>namer: .asciiz "R" .asciiz "X"  $name{x}$ : text .globl main  $main:$ NO CALL FRAME # R e' una var. temporanea che coincide # col valore di ritorno della f. cholesky # saved variables: s2=k  $1a$  \$a0, namex  $$a1, A$  $1a$ addi  $Sa2$ ,  $SO.9$ jal printmat  $\frac{1}{2}$ a0, A  $1a$ addi $\overline{5a1}$ ,  $\overline{50}$ , 3 jal cholesky  $$a0. namer$  $1a$  $add$   $$a1, $0, $v0$ addi  $$a2, $0, 9$ jal printmat addi \$v0. \$0. 10 svscall printmat: NO CALL FRAME  $\frac{1}{4}$  i associato a t0 addi  $$v0, $0, 4 # stampa 'name' = a0$ svscall .<br>\$a0, paropen  $1a$  $addi$  \$ $v0$ , \$0, 1 syscall # stampa m aii<br>\$a0, parclose  $1a$ and \$v0, \$0, 4<br>syscall # stampa parent. chiusa slt \$t9, \$s2, \$s1 # k<?j<br>add \$t0, \$0, \$0 # i=0 beq \$t9, \$0, \$inef2  $mmfor:$  $$t1, $t0, $a2 \# im$</math$  $s$ lt beq \$t1, \$0, pmfinefor  $s11$  $$t1, $t0, 3 # i*8$ add \$a0, \$a1, \$t1 #  $6x + i*8$ <br>lwcl \$f12,0(\$a0) # X[i]  $1wcl$  \$f13, 4(\$a0) call # stampa X[i]<br>\$a0, spc<br>i \$r^ addi  $$v0, $0, 3$  $s$ yscall syscall  $addi$  \$t0, \$t0, 1 # ++i j pmfor  $p$ mfinefor: la \$a0, newline  $ir$   $s_{ra}$ mysqrt: NO CALL FRAME  $\frac{\text{#}}{\text{mfc1}}$  \$t1, \$f12  $mfc1$  \$t0, \$f13 andi  $$t2, $t0, 1$ 

or \$t1, \$t1, \$t2 addi \$t2, \$0, 1<br>\$t2, \$t2, 29<br>\$t0, \$t0, \$t2  $s11$ add \$t2, \$0, 1<br>\$t2, \$t2, 19<br>\$t0, \$t0, \$t2  $Addi$  $s11$  $sub$ mtc1 \$t1, \$f12<br>mtc1 \$t0, \$f13  $Sra$ ir cholesky:<br>"CALL FRAME # saved variables: s0 4B  $4B$ # saved variables: s1=j  $\overline{AB}$ # saved variables: s3=i  $4B$ # saved variables: s4 4B  $#$  ra  $4B$ Totale 8B  $\overline{\text{addi}}$  $$sp, $sp, -24$$  $sw$   $\frac{5\pi}{4}$ ,  $0(\frac{5\pi}{4})$ **SW**  $$s0, 4(Ssp)$  $$s1, 8 ($sp)$ **SW** sw  $$s2, 12 ($sp)$  $$s3, 16 ($sp)$ sw \$s4, 20(\$sp)  $sw$  $$s0, $0, $a0$  # salvo a0 in s0  $A$  $mult$  \$a1, \$a1 # n\*n mflo \$a0 mflo Şa0<br>sll Şa0, Şa0, 3 # n\*n\*8<br>addi Şv0, Ş0, 9 # sbrk, v0=&L syscall add mtcl  $\frac{50}{50}$ ,  $\frac{50}{50}$  # s=0.0<br>mtcl  $\frac{50}{50}$ ,  $\frac{50}{51}$  # s=0.0<br>add  $\frac{52}{52}$ ,  $\frac{50}{50}$ ,  $\frac{4}{50}$  # k=0 beq \$t9, \$0, finef2 mult \$s1, \$a1<br>mflo \$t8<br>add \$t8, \$t8<br>s11 \$t8, \$t8<br>s44 \$t6, \$  $$t8, $t8, $s2$  #  $j*$ n+k \$t8, \$t8, 3 #  $(j*n+k)*8$ <br>\$t8, \$t8, 3 #  $(j*n+k)*8$ <br>\$t8, \$v0, \$t8 # &L[j,k] add Lwcl  $$f2, 0 ($f8)$  # L[j,k]<br>lwcl  $$f3, 4 ($f8)$  # L[j,k]<br>mul.d  $$f4, $f2, $f2$  # L\*L add.d \$f0, \$f0, \$f4 #  $s+=L*L$  $#$  stampa 1 spazio addi \$s2, \$s2, 1  $#$  ++k  $j$   $f2$  $finef2$ : mult \$s1, \$a1  $mflo$  \$s4 ---<br>\$s4, \$s4, \$s1 # j\*n+j  $A<sub>ch</sub>$  $$s4, $s4, 3$  #  $(j*n+j)*8$ <br>\$t8, \$s4, 3 #  $(j*n+j)*8$ <br>\$t8, \$s0, \$s4 # &A[j,j]  $s11$  $add$ lwc1  $$f4, 0 ($f8)$  # A[j, j]  $1wc1$  \$f5, 4(\$t8) sub.d  $$f12, $f4, $f0$  # A $11-s$ …,~y+t<br>\$t8, \$v0, \$s4 # &L[j,j]<br>\$f12 0(^t^;'," jal mysqrt<br>add \$t8,\$v addi \$s3, \$s2, 1 # i=j+i

**NOME**  $£3:$  $\mathsf{slt}$   $\mathsf{st9}$ ,  $\mathsf{\$s3}$ ,  $\mathsf{\$a1}$  # i<?n  $$t9, $0,$  finef3  $beq$ mtcl \$0, \$f0 # s=0.0<br>mtcl \$0, \$f0 # s=0.0<br>mtcl \$0, \$f1  $m$ tc1  $$s2, $0, $0$  # k=0 add  $f4$ : --.<br>slt \$t9,\$s2,\$s1 # k<?j<br>beq \$t9,\$0,finef4  $slt$ mult \$s3, \$a1  $mflo$  $$<sub>5</sub>$ hha  $$t8, $t8, $s2$  #  $i*_{n+k}$  $$t8, $t8, 3$  #  $(i*n+k)*8$ <br>\$t8, \$t8, 3 #  $(i*n+k)*8$ <br>\$t8, \$v0, \$t8 #  $$L[i,k]$  $s11$ add  $1 \text{wcl}$  \$f6, 0(\$t8) # L[i,k]  $1wc1$  \$f7,  $4(5t8)$ mult Ss1, Sa1 mflo \$t8  $$t8, $t8, $s2 \# j*_{n+k}$$ add  $$t8, $t8, 3$  #  $(j*n+k)*8$ <br>\$t8, \$t8, 3 #  $(j*n+k)*8$ <br>\$t8, \$v0, \$t8 #  $$L[j,k]$  $s11$ **bba** 1wcl  $$f8, 0 ($f8)$  # L[j,k]<br>1wcl  $$f9, 4 ($f8)$  # L[j,k] mul.d  $$f4, $f6, $f8 \# L[i,k]*L[j,k]$ <br>add.d  $$f0, $f0, $f4 \# s+=L[j*L[]]$ addi  $$s2, $s2, 1$  #  $++k$  $j$  f4 finef4: ------ .<br>la \$t8, uno<br>lwc1 \$f10,0(\$t8)  $1a$  $# 1.0$  $1wcl$  \$f11,4(\$t8) div.d  $$f14, $f10, $f12 # 1.0 / L[j,j]$ mult \$s3, \$a1 mflo \$s4 and  $$s4, $s4, $s1$   $# i*_{n+j}$ <br>sll  $$s4, $s4, 3$   $# (i*n+j)*8$ <br>add  $$t7, $s0, $s4$   $# sA[i,j]$ add  $901, 901, 901, 901$ <br>lwcl \$f4, 0(\$t7) # A[i, j]<br>lwcl \$f5, 4(\$t7) sub.d  $$f16, $f4, $f0 \# A[] - s$ mult \$s1, \$a1  $mf1o$  StR  $add$  $$t8, $t8, $s2 \# j*m+k$$  $s11$  $$t8, $t8, 3$  #  $(j*n+k)*8$ <br>\$t8, \$t8, 3 #  $(j*n+k)*8$ <br>\$t8, \$v0, \$t8 #  $$L[j,k]$ add 1wc1  $$f6$ , 0(\$t8) # L[j,k]<br>1wc1  $$f7$ , 4(\$t8) mul.d  $$f18, $f14, $f16 # 1/L[] * (A[] - s)$ add  $$t8, $v0, $s4 + $L[i,j]$ swel  $$f18, 0 ($t8)$  # serivo in L[]<br>swel  $$f19, 4 ($t8)$  # serivo in L[]  $addi$  \$s3, \$s3, 1 # ++i  $\dot{1}$  $\overline{f}3$  $finef3:$ addi \$s1, \$s1, 1 # ++j  $\ddot{1}$  $f1$  $finef1$ : # v0 already contains &L  $1w$   $$s4, 20 ($sp)$ <br> $1w$   $$s3, 16 ($sp)$  $\frac{1}{1}w$  $$s2, 12 ($sp)$  $$s1, 8 ($sp)$ -..<br>lw \$s0, 4(\$sp,<br>lw \$ra, 0(\$sp)<br>addi \$sp, \$sp, 24

 $\Gamma$ 

**COGNOME** 

OUTPUT:

 $\sin$ 

sra

 $sr1$ 

### t,

 $X[9] =$ 10 1 2 1 20 3 2 3 30

 $R[9] =$ 

\* 2 + 2, 31 # MS-bit<br>\$t0, \$t0, 1 # vint>>1<br>\$t1, \$t1, 1

3.25 0 0 0.30769230769230771 4.4881656804733723 0 0.61538461538461542 0.62623599208965064 5.6536412821699269

Console

#### **SOLUZIONE**

```
COGNOME
```

```
NOME
```
ESERCIZIO 21  $A = 2$  $B = 8$  $C = 64$  $RP = FIFO$ Thit =  $4$  $Tpen = 40$ File: c1180117.sh 001000.din Read 20 references. XS XB H [SET]: USAGE [SET]: MODIF [SET]: TAG  $==$  T XM XT XT XS XB H [SET]:USAGE [SET]:MODIF<br>
3 3 4 0 [3]:1,0 [3]:0,0 [3]:3,-<br>
5 1 1 0 [1]:1,0 [1]:0,0 [1]:5,-<br>
5 0 7 0 [0]:1,0 [0]:0,0 [0]:5,-<br>
7 2 5 0 [2]:1,0 [2]:0,0 [2]:7,-<br>
5 2 7 0 [2]:0,1 [2]:0,0 [2]:7,5<br>
3 2 7 0 [2]:0,1 [2]:0  $15$  $= 5$  124  $== w$  $169$  $21$  $== R$ 167 20 245  $== w$  $30$  $== R 183$  $22$  $\bf 14$  $[2]:3,5$  (out: XM=30 XT=7 XS=2)  $== w$ 119 7 1 3 0 [1]:0, 1 [1]:0, 0<br>5 0 3 1 [0]:1, 0 [0]:1, 0<br>9 0 0 0 [0]:0, 1 [0]:1, 0<br>9 2 5 0 [2]:0, 1 [2]:0, 0  $== R$ 235  $29$  $[1]:5,7$  $== w$ 163  $20$  $101:5. == R$ 288 36  $101:5.9$  $== w$ 309 38  $[2]:3,9$  (out: XM=22 XT=5 XS=2)  $2$  6 0 [2]:0,1 [2]:0,0<br>
9 2 6 1 [2]:0,1 [2]:0,0<br>
9 2 4 1 [2]:0,1 [2]:0,1<br>
6 2 5 0 [2]:1,0 [2]:0,1<br>
6 0 4 0 [0]:1,0 [0]:0,0  $== R$ 310 38  $[2] : 3, 9$  $== w$ 308 38  $[2] : 3, 9$  $=$   $R$  213  $26$  $[2]:6,9$  (out: XM=14 XT=3 XS=2)  $[0]:6,9$  (out: XM=20 XT=5 XS=0)  $== W 196$  $24$ 47 11  $1 \t0 [3]:0,1 [3]:0,0$ <br>6 0 [0]:0,1 [0]:0,0  $131:3.11$  $== R 377$  $\overline{\mathbf{3}}$  $== w$  $20$  $5\overline{)}$  $\overline{0}$  $[0]: 6, 5$  (out: XM=36 XT=9 XS=0) 166 45 11 1 2 0 (1):0,0 (1):0,0 (1):1,7 (out: XM=30 A1-3 A3-0 /<br>45 11 1 2 0 (1):1,0 (1):0,0 (1):1,7 (out: XM=21 XT=5 XS=1 )<br>29 7 1 1 1 (1):1,0 (1):0,1 (1):1,1,7<br>20 5 0 3 1 (0):0,1 (0):0,0 (0):6,5<br>21 5 1 1 0 (1):0,1 (1):0,0 (1)  $45$  11 1<br>29 7 1  $== R 362$  $== w 233$  $== R 163$  $== w 169$ P1 Nmiss=15 Nhit=5 Nref=20 mrate=0.750000 AMAT=34 ESERCIZIO 3)  $lab: LW$  \$2, 0(\$1) FORMATO I  $(op, rs, rd, im)$ : 23 1 2 0000  $EW$  \$4, 0(\$3) FORMATO I  $(op, rs, rd, im)$ : 23 3 4 0000 FORMATO R  $(op, rs, rt, rd, sh, fu)$ : 00 2 0 5 0A 00 SLL \$5, \$2, 10 SRL \$6, \$4, 12 FORMATO R  $(op, rs, rt, rd, sh, fu)$ : 00 4 0 6 OC 02 FORMATO  $J$  (op, im) 03 100009 # indirizzo(fun)=400024  $\rightarrow$  (400024/4)=100009 JAL fun FORMATO R  $(op, rs, rt, rd, sh, fu)$ : 00 5 6 7 00 2A SLT \$7, \$5, \$6 BNE \$8, \$0, lab FORMATO I  $(op, rs, rd, im):$ <br>JR \$31 FORMATO R  $(op, rs, rt, rd, sh)$ 0.5  $70$  FFF9 # branch di -7 istruzioni  $FORMATO R (op.rs.rt.rd.sh.fu): 00 IF 0 00008$  $fun: DIV$  \$10, \$11 FORMATO R  $(op, rs, rt, rd, sh, fu)$ : 00 A B 0 00 1A JR \$31 FORMATO R  $(op, rs, rt, rd, sh, fu)$ : 00 1F 0 0 00 08 ESERCIZIO 7) parameter S0=0, S1=1; assign  $q = (STAR == S0) ?0:1;$ always  $@$  (reset == 0) #1 STAR  $<=$  SO; `timescale 1ns/1ps module TopLevel; always @ (negedge clock) if (reset ==1) #3 reg clock; reg reset\_; casex (STAR)  $SO: STR \leq (t == 0) ? SO : S1 :$ wire $[3:0]$  Q; always #10 clock <= (!clock); S1: STAR <=  $(t==1)$  ?S0:S1; initial begin endcase \$display ("time, \t clock, \t reset\_, \t QQQQ"); endmodule smonitor ("%g, \t %b, \t %b, \t %b",  $$time, clock, reset, Q);$ module Ripple Counter (Q, T, clock, reset); reset =  $1'b1$ ; clock =  $0$ ; input  $clock$ , reset, T; #5  $\text{reset} = 1 \text{ b0};$ <br>#20  $\text{reset} = 1 \text{ b1};$ wire  $q0, q1, q2, q3;$  $req[3:0] 01;$  $#600$ \$finish: output[3:0]  $Q$ ; assign  $Q=Q1$ ; end FFTn  $rc0(q0, T, clock, reset_$ reg T; initial begin T=1; end FFTn  $rc1(q1,T,q0,reset)$ ; FFTn  $rc2(q2, T, q1, reset)$ ; Ripple Counter ripc $(Q, T, clock, reset)$ ; FFTn  $rc3(q3,T,q2,reset)$ ;  $1$ /debug: wire  $q0=ripc.q0,q1=ripc.q1,q2=ripc.q2,q3=ripc.q3;$ //notare che per non avere stati spuri in uscita  $wire[3:0]$  q = {ripc.q3, ripc.q2, ripc.q1, ripc.q0}; conviene bufferizzare in un registro  $endmodu1e$ always @ (negedge clock) begin  $Q1[0]<=q0$ ;  $Q1[1]<=q1$ ;  $Q1[2]<=q2$ ;  $Q1[3]<=q3$ ; end // Flip-Flop T sensibile al fronte in discesa  $and <sub>m</sub> <sub>d</sub> <sub>1</sub> <sub>1</sub> <sub>0</sub>$ module  $\texttt{FFTn}(q, t, clock, reset)$ ;

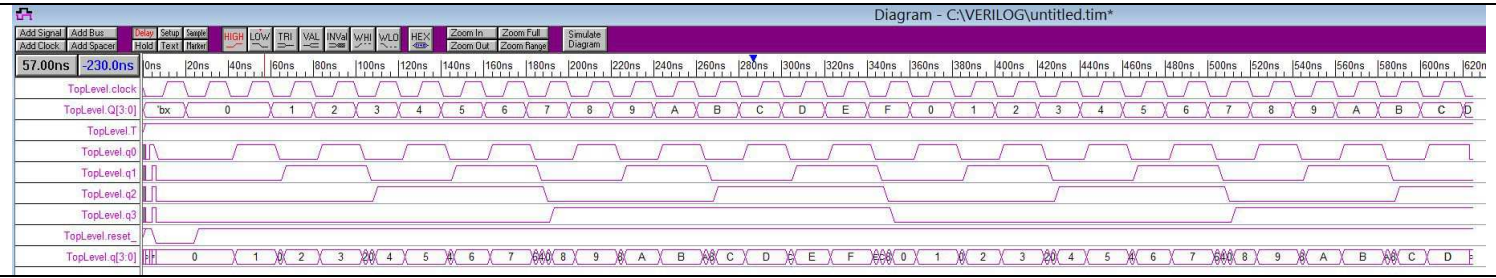

input clock, reset, t; output q; reg STAR;